## **SET A NEW COMBINATION**

- Enter the opening combination (the factory setting is 0 0 0).
  - Hold the red part (see drawing).
  - Enter the desired combination.
  - Release the red part to set the new combination.

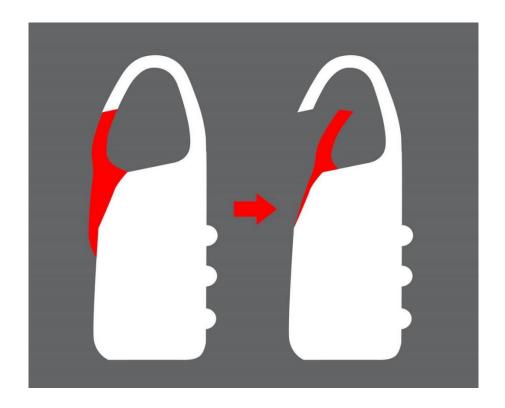